## NAS 修理依頼書

■修理ご依頼の前に、弊社テクニカルサポートセンターへお問合せご相談いただいたお客様はご記入下さい。(修理前トラブルシューティング) はい ・ いいえ 「問合せ先: 修理センター ・ テクニカルサポート」 (サポート受付番号:QC 問合せ日: / )

■ご送付いただく際のご注意

・ハードディスク、メモリーカード等の製品につきましては、検査のため内部のデータは全て消去されます。保存されているデータは あらかじめバックアップを行った上で弊社へご送付下さいますよう、お願い致します。

・修理依頼品をご送付いただく際は、**検査時に製品の状況を正確に把握できるよう「AC アダプタ」及び「インターフェースケーブル」など、** 付属品の同梱添付をお願い致します。

・ラックマウント型 NAS の修理依頼につきまして、輸送事故防止のため**ラック固定金具、レールなどは取り外して送付いただくか、十分に緩衝** 材を入れてお送りいただきますようお願いいたします。

NSR-6S4BLB シリーズ NSR-MS2BLB シリーズを修理依頼される場合は必ず HDD を取り外して同梱してお送りください。 HDD を装着した状態で輸送すると破損いたします。

ご提供いただいたお客様の個人情報は、修理品やアフターサポートに関するお問合せ、製品およびサービスの品質向上・アンケート調査など、こ れらの目的のために関連会社または業務提携先へ提供する場合、司法機関・行政機関から法的義務を伴う開示請求を受けた場合を除き、お客様の 同意なく第三者への開示は致しません。お客様の個人情報(修理依頼書など)は弊社にて細心の注意を払って管理致しますのでご安心下さい。

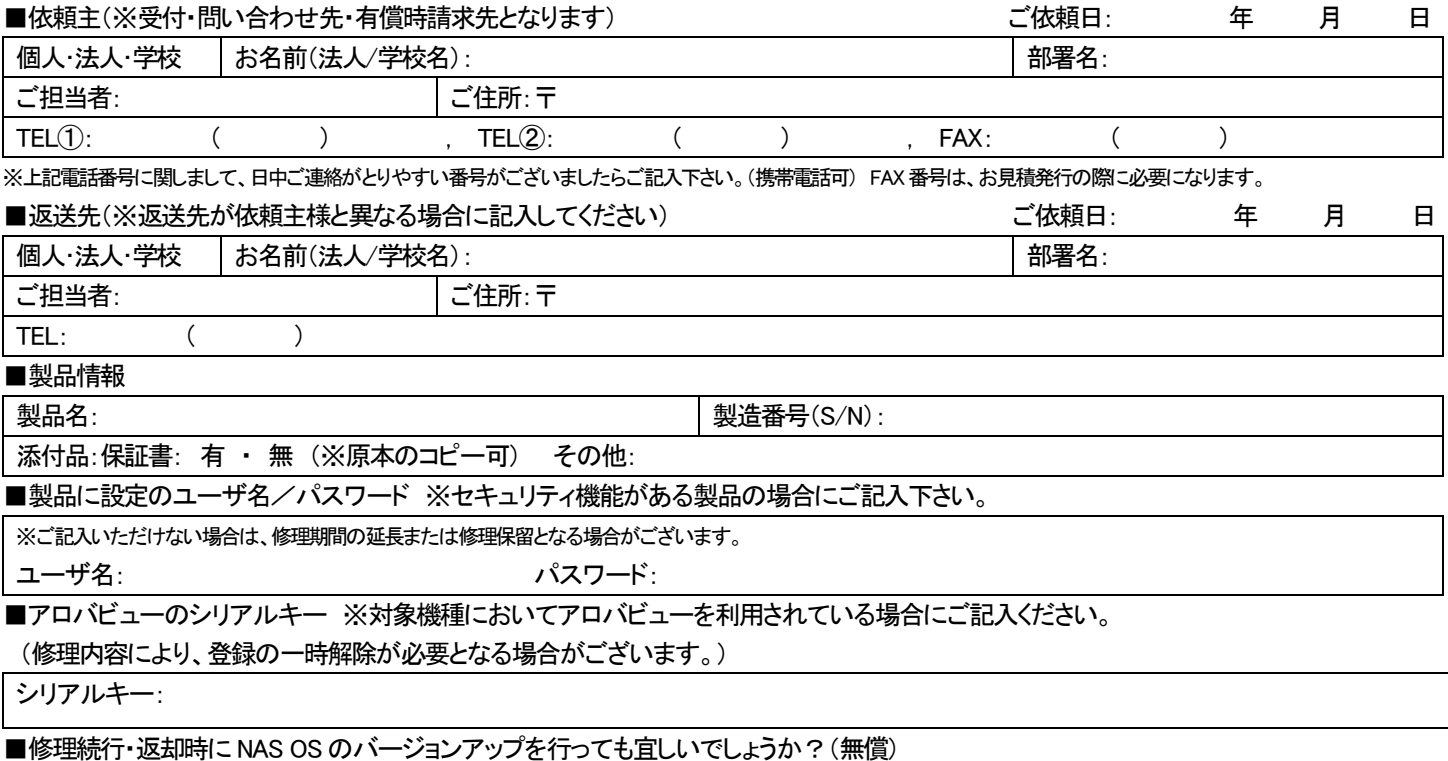

はい ・ いいえ

■修理に出される前に、シリアル No(製造番号)をお手元に控えてお持ち下さい。お問合せ時などに必要となります。

## ※お手数ですが、不具合内容は、別紙「不具合内容記入書」へご記入願います。

検査では、フォーマット検査・ランダムデータ書き込み・読み込みテスト作業を実施致します。ハードディスクは消耗品であるため、上記 の検査を行うことで二次的な故障の未然予防・予測することを目的としております。検査終了時にハードディスクは初期化され、工場 出荷時の状態でご返却致します。ご依頼の際には、下記へご署名・ご捺印をお願い致します。 ご同意いただけない場合は、ご返却させていただく場合がございます。

### 検査のため、内部データが全て消去されることを承認します。

ご署名: ご捺印:

# 不具合内容記入書

■不具合症状

お客様がわかる範囲でかまいませんので、不具合症状をご記入下さい:

#### ■修理依頼製品

NAS のバージョン:

NAS ツールのバージョン:

NAS Host Explorer のバージョン:

設定されている IP アドレス(例:192. 168. 0. 100):

サブネットマスク(例:255. 255. 255. 0):

### ■ご使用環境(自作 PC の場合には、マザーボード、CPU、LAN カードをご記入下さい)

設定用コンピュータの型式名:

※細かい型番・モデル名までご記入下さい。

■OS(Windows10 など):

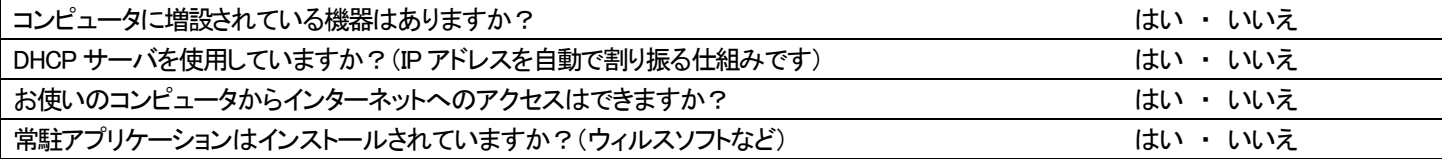

■現在の製品の状況

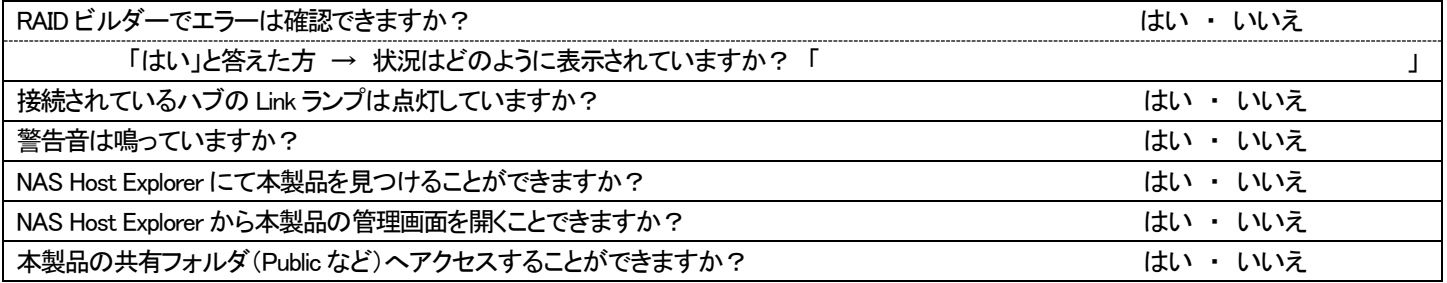

■以下の点も併せてご確認いただけますようお願いします。

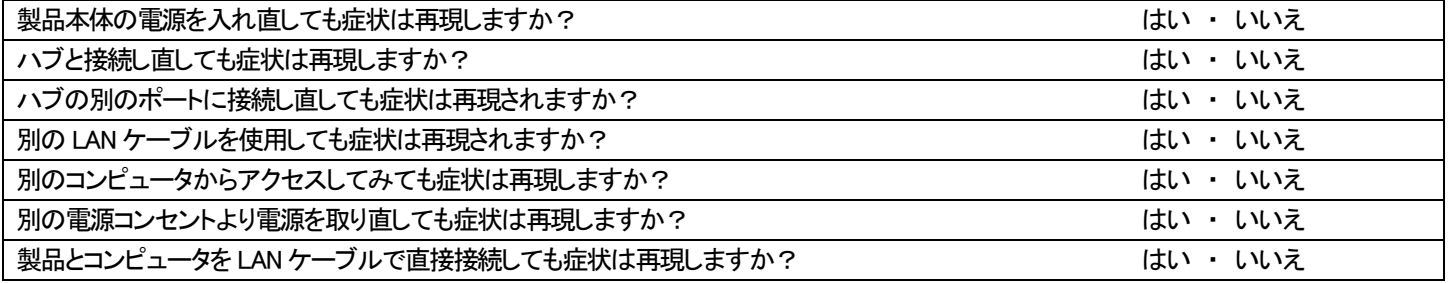

ご協力ありがとうございました。

【メモ欄】※ご自由にお使い下さい。